приложение 2.7 к ОПОП по специальности 21.02.06 Информационные системы обеспечения градостроительной деятельности

# **РАБОЧАЯ ПРОГРАММА УЧЕБНОЙ ДИСЦИПЛИНЫ**

### **«ЕН.02 ИНФОРМАТИКА»**

*2022г.*

Рабочая программа учебной дисциплины разработана на основе Федерального государственного образовательного стандарта (далее – ФГОС) по специальности (специальностям) среднего профессионального образования (далее СПО) специальности 21.02.06 Информационные системы обеспечения градостроительной деятельности, входящей в укрупненную группу специальностей 21.00.00 Прикладная геология, горное дело, нефтегазовое дело и геодезия.

Организация-разработчик:

государственное бюджетное профессиональное образовательное учреждение

Новосибирской области «Новосибирский профессиональнопедагогический колледж»

Разработчик: О. Ю. Федорчук, преподаватель

Рассмотрено на заседании кафедры общеобразовательных и гуманитарных дисциплин

Протокол № 1 от 01. 09. 2022 Заведующий кафедрой и Е. П. Виниченко

## *СОДЕРЖАНИЕ*

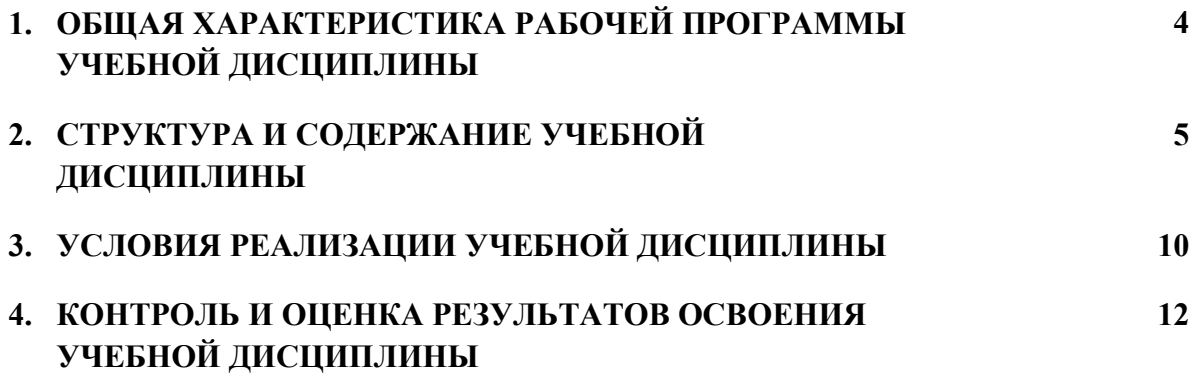

### **1. ОБЩАЯ ХАРАКТЕРИСТИКА РАБОЧЕЙ ПРОГРАММЫ УЧЕБНОЙ ДИСЦИПЛИНЫ «ИНФОРМАТИКА»**

#### **1.1. Место дисциплины в структуре основной образовательной программы:**

Учебная дисциплина «Информатика» является обязательной частью общего естественнонаучного цикл основной профессиональной образовательной программы в соответствии с ФГОС по специальности 21.02.06 Информационные системы обеспечения градостроительной деятельности.

Особое значение дисциплина имеет при формировании и развитии ОК 1 – ОК 9*.*

#### **1.2. Цель и планируемые результаты освоения дисциплины:**

В рамках программы учебной дисциплины обучающимися осваиваются умения и знания

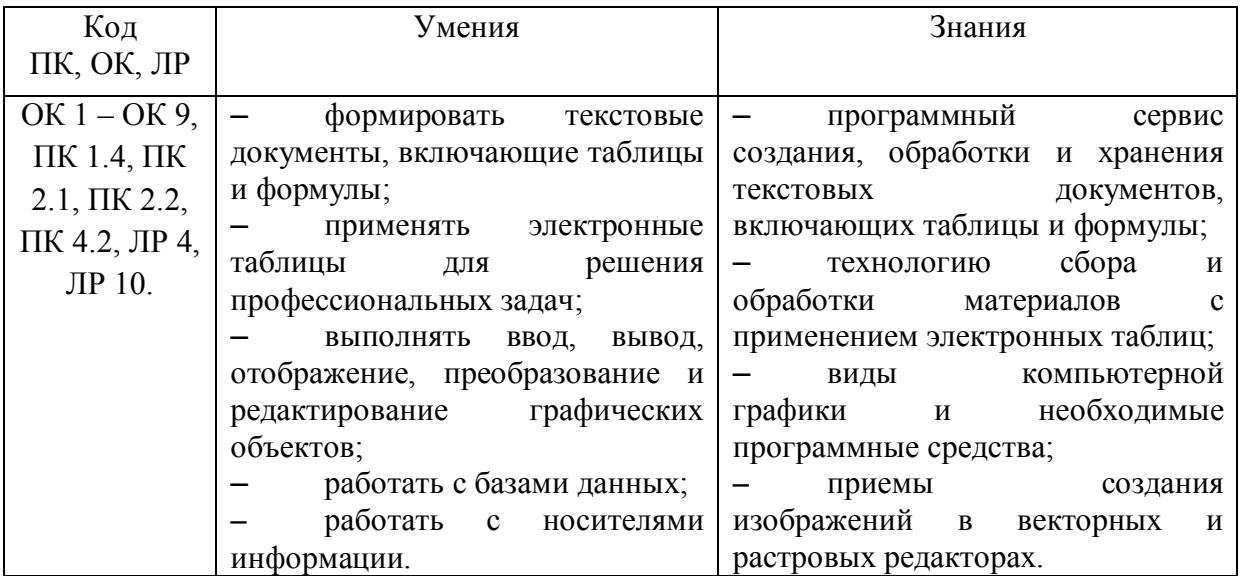

# **2. СТРУКТУРА И СОДЕРЖАНИЕ УЧЕБНОЙ ДИСЦИПЛИНЫ**

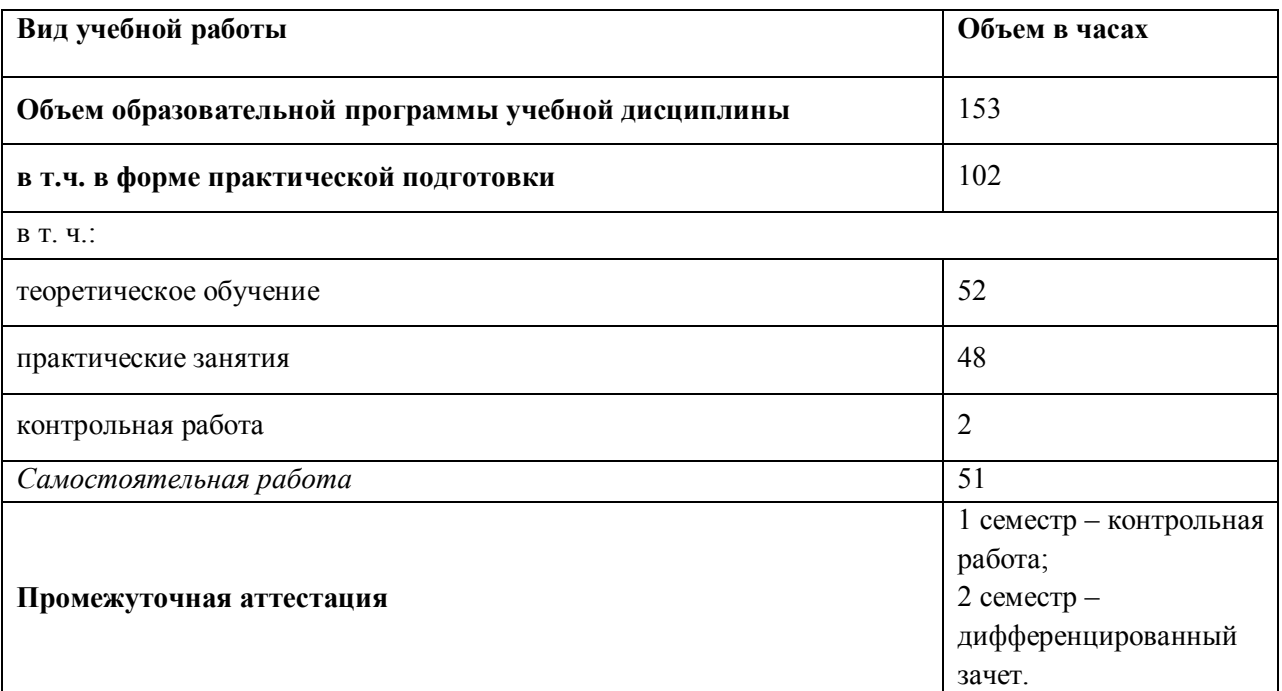

## **2.1. Объем учебной дисциплины и виды учебной работы**

#### **2.2. Тематический план и содержание учебной дисциплины**

| Наименование<br>разделов и тем | Содержание учебного материала и формы организации деятельности<br>обучающихся | Объем<br>часов | Коды<br>компетенций и<br>личностных<br>результатов <sup>1</sup> ,<br>формированию<br>которых<br>способствует<br>элемент<br>программы |
|--------------------------------|-------------------------------------------------------------------------------|----------------|----------------------------------------------------------------------------------------------------|
| 1                              | $\overline{2}$                                                                | $\overline{3}$ | $\overline{\mathbf{4}}$                                                                                                    |
| Раздел 1. Общие сведения       |                                                                               | 10             |                                                                                                    |
| Тема 1.1. Основные             | Содержание учебного материала                                                 | $\overline{2}$ | OK $1 - OK$ 9,                                                                                                    |
| <b>ПОНЯТИЯ</b>                 | Основные понятия Информатики.                                                 | $\overline{2}$ | ПК 1.4, ПК                                                                                                    |
| информатики                    | Самостоятельная работа                                                        | $\overline{2}$ | $2.1, \text{IIK } 2.2,$                                                                                                    |
|                                | Разработка техники безопасности при работе с ЭВМ                              | $\overline{2}$ | ПК 4.2, ЛР 4,<br>ЛР 10.                                                                                                    |
| Тема 1.2. Вилы                 | Содержание учебного материала                                                 | 4              | OK $1 - OK$ 9,                                                                                                    |
| информации.                    | Виды информации. Единицы измерения информации                                 | $\overline{2}$ | ПК 1.4, ПК                                                                                                    |
|                                | Программное обеспечение. Классификация.                                       | $\overline{2}$ | $2.1, \text{IIK } 2.2,$                                                                                                    |
|                                | Самостоятельная работа                                                        | 4              | ПК 4.2, ЛР 4,                                                                                                    |
|                                | Подготовка сообщений о прикладной программе, применяемой для решения          |                | ЛР 10.                                                                                                    |
|                                | профессиональных задач                                                        |                |                                                                                                    |
| Тема 1.3. Файловая             | Содержание учебного материала                                                 | 4              | OK $1 - OK$ 9,                                                                                                    |
| система.                       | Файловая система. Файлы и каталоги                                            | $\overline{2}$ | $\Pi K$ 1.4, $\Pi K$                                                                                                    |
|                                | В том числе практических и лабораторных занятий                               | $\overline{2}$ | $2.1, \text{IIK } 2.2,$                                                                                                    |
|                                | Создание папок и документов                                                   | $\overline{2}$ | ПК 4.2, ЛР 4,<br>ЛР 10.                                                                                                    |

<sup>1</sup>В соответствии с Приложением к ОПОП.

 $\overline{a}$ 

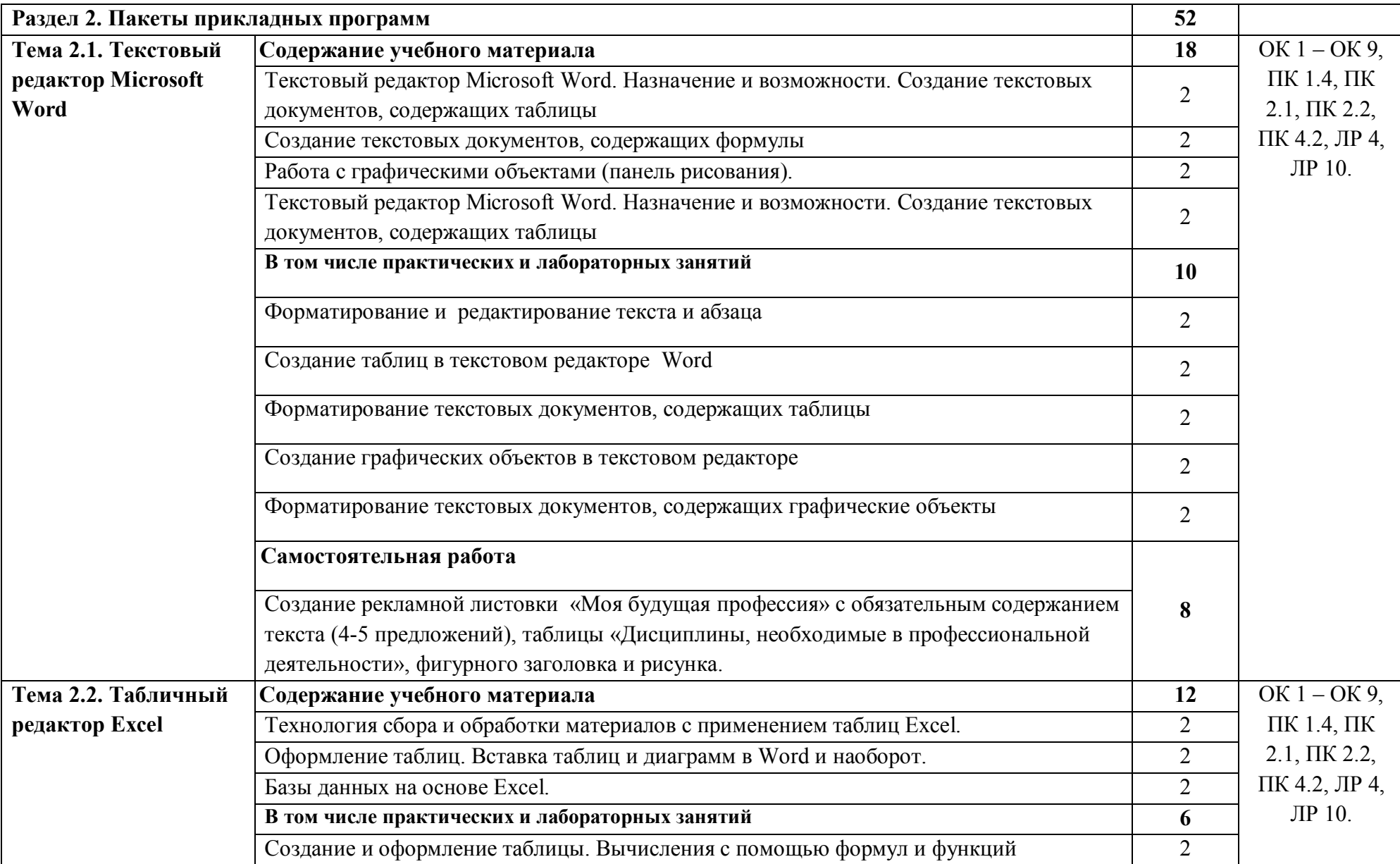

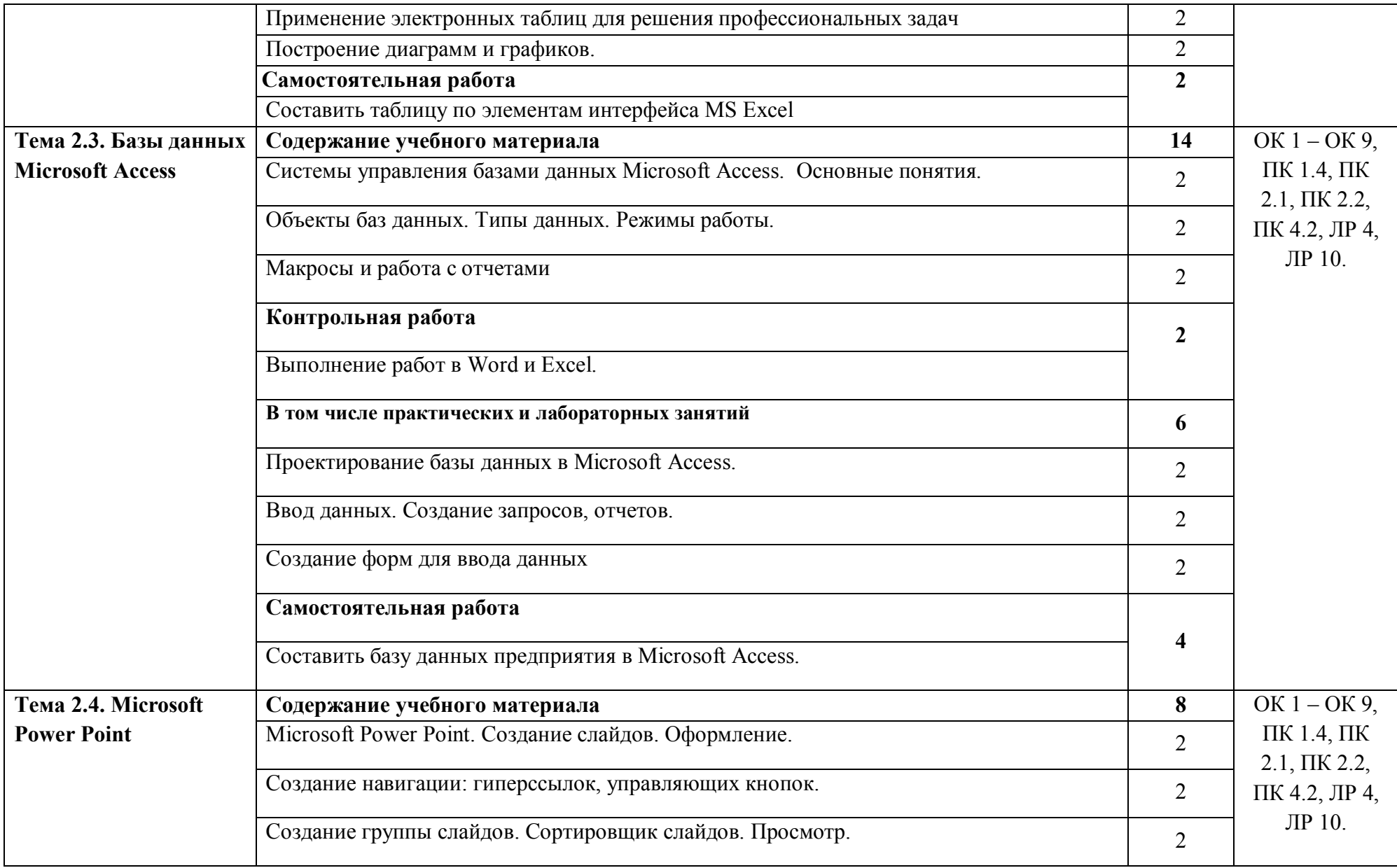

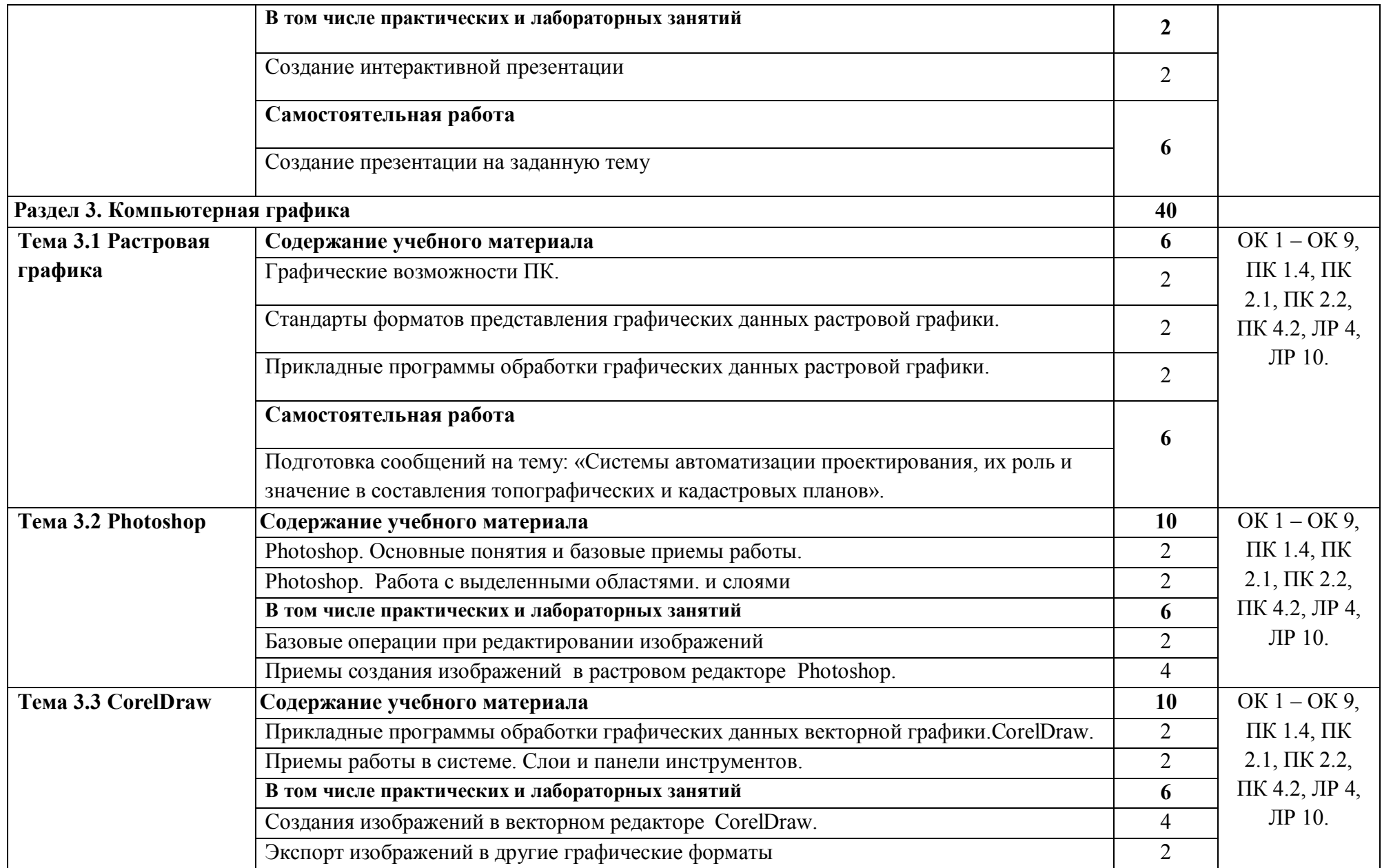

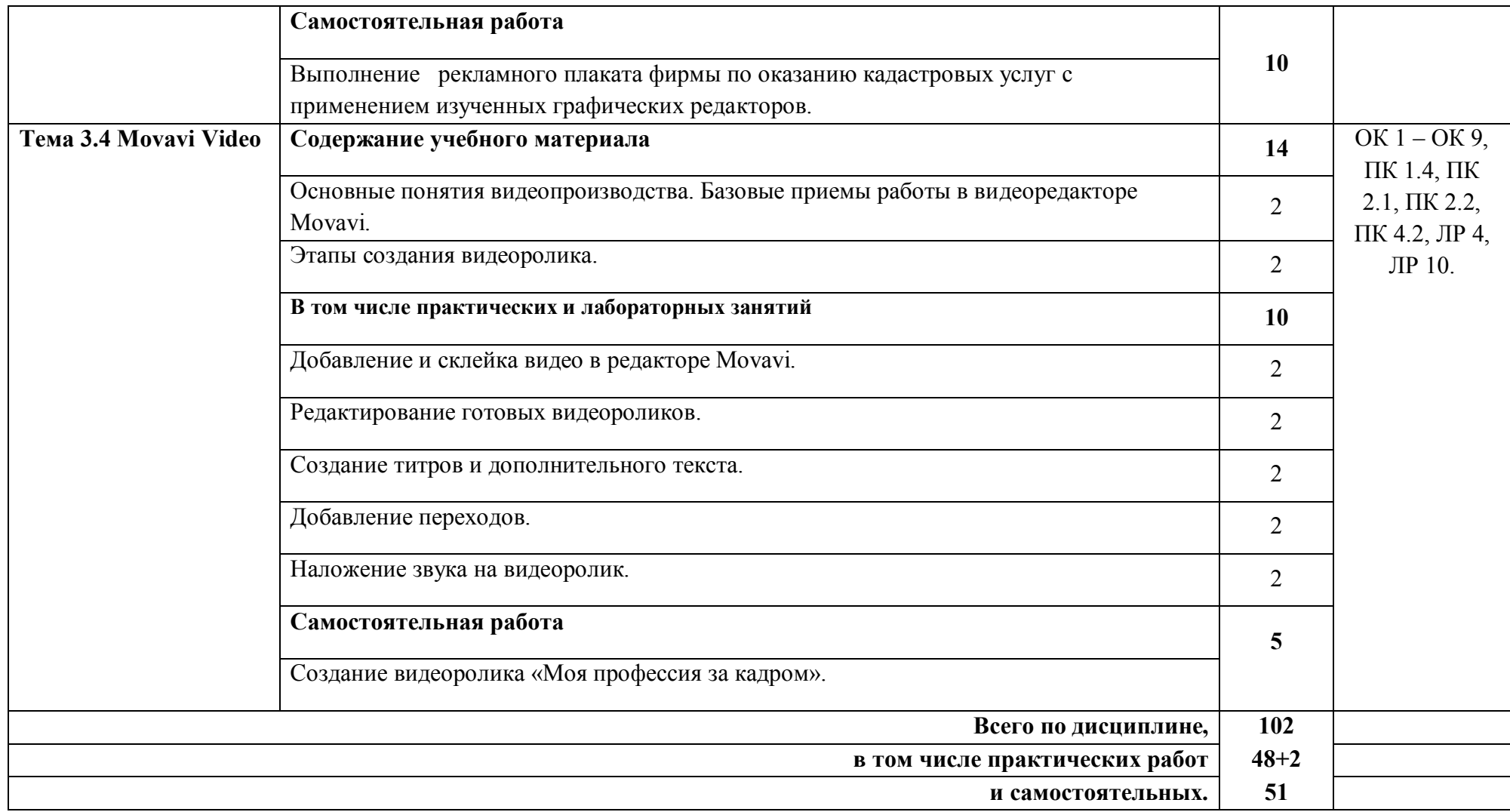

#### **3. УСЛОВИЯ РЕАЛИЗАЦИИ ПРОГРАММЫ УЧЕБНОЙ ДИСЦИПЛИНЫ**

3.1. Для реализации программы учебной дисциплины должны быть предусмотрены следующие специальные помещения:

Кабинет *«Информатики»*, оснащенный оборудованием:

персональный компьютер по количеству мест;

− мультимедиа проектор;

интерактивная доска.

техническими средствами обучения:

- доступ к сети «Интернет»;

- лицензированный продукт Microsoft Office (Word, Excel, PowerPoint, Access, Visio);

- графический редактор CorelDraw и Adobe Photoshop;

- видеоредактор Movavi.

В условиях дистанционного обучения:

- инструктаж и выдача задания производится в форме телеконференции в программе Zoom;

- вся необходимая документация высылается по электронной почте;

- обратная связь и консультации осуществляются в приложении Воцап, Вконтакте и по электронной почте;

- выполненные задания собираются в архив и отправляются на облако;

- зачет и контрольная работа осуществляется в форме телеконференции в программе Zoom.

#### **3.2. Информационное обеспечение реализации программы**

Для реализации программы библиотечный фонд образовательной организации должен иметь печатные и/или электронные образовательные и информационные ресурсы, рекомендованные ФУМО, для использования в образовательном процессе. При формировании библиотечного фонда образовательной организацией выбирается не менее одного издания из перечисленных ниже печатных изданий и (или) электронных изданий в качестве основного, при этом список, может быть дополнен новыми изданиями.

#### **3.2.1. Основные печатные издания**

1. Новожилов, О. П. Архитектура компьютерных систем в 2 ч. Часть 1 и 2 [Текст]: учебное пособие/ О. П. Новожилов. — М.: Юрайт, 2019. — 276 с. и 246 с.

2. Зверева, В. П. Сопровождение и обслуживание программного обеспечения компьютерных систем [Текст]: учебник/ В. П. Зверева, А. В. Назаров. - М.: Академия, 2018. - 256 с

#### **3.2.2. Основные электронные издания**

1. Коваленко Ю. Э. Практикум Word. - Спб: ГБ ПОУ «Малоохтинский колледж», 2020. - 56 с.

#### **3.2.3. Дополнительные источники** *(при необходимости)*

1. Макарова Н.В., Волков В.Б. Информатика: Учебник для вузов. СПб.: Питер, 2012.

2. Практикум по информатике: Учебное пособие для вузов (+CD)/ Под ред. проф. Н.В. Макаровой. – СПб.: Питер, 2012. – 320 с.: ил.

3. Синаторов С.В. Информационные технологии. Задачник (ГРИФ) //— М.: Альфа-М: ИНФРА-М, 2012.

## **4. КОНТРОЛЬ И ОЦЕНКА РЕЗУЛЬТАТОВ ОСВОЕНИЯ УЧЕБНОЙ ДИСЦИПЛИНЫ**

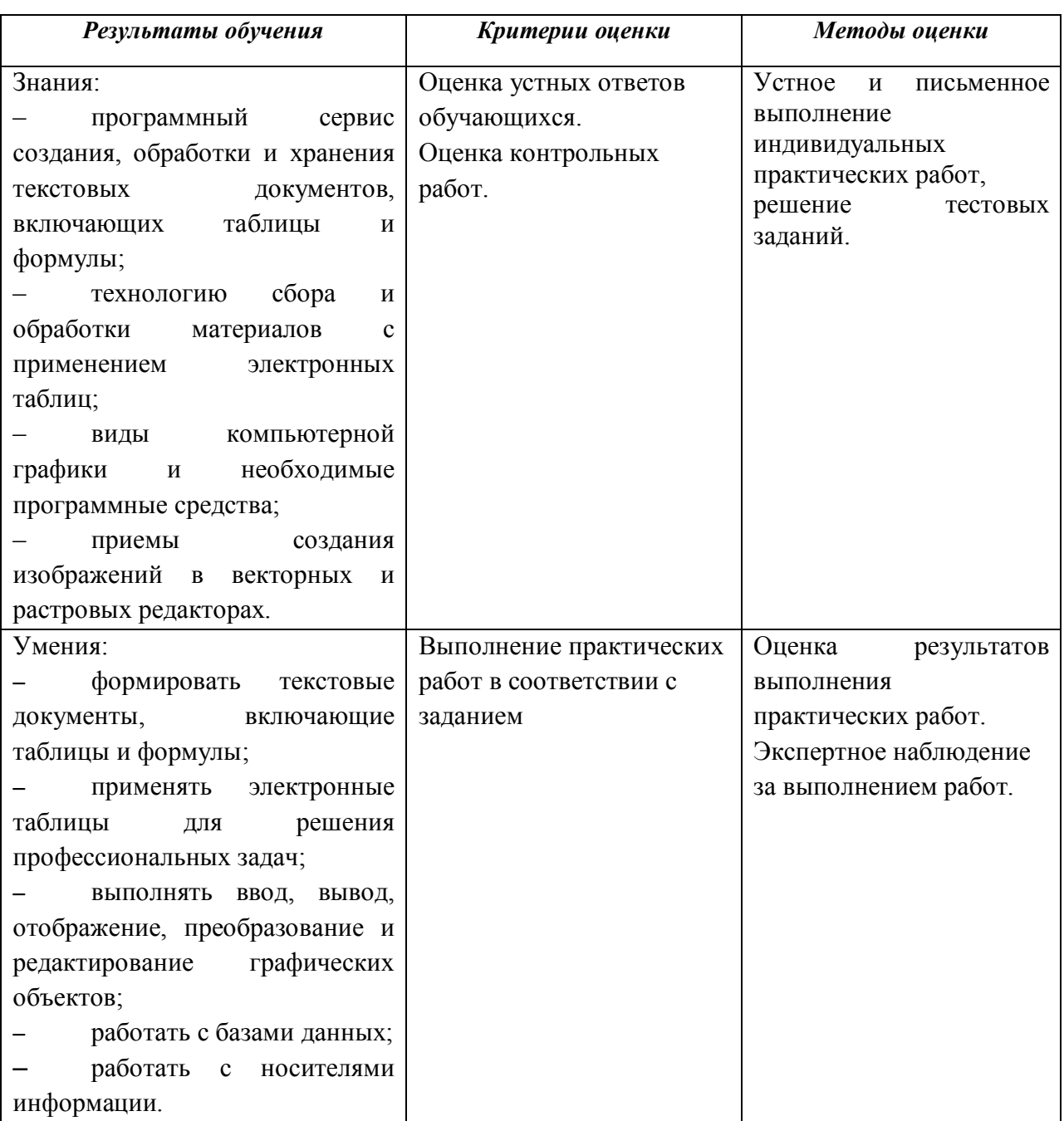